## **Photoshop Free Patterns Download PORTABLE**

After downloading the installer, you are prompted to install a driver. If you don't have a suitable driver on your computer, you can download an appropriate driver from Adobe's website. You must also start Dreamweaver. If you don't have Dreamweaver, you can download it from Adobe's website. You will need to download a valid serial number from Adobe's website to unlock the full version of the software. After you have downloaded the serial number, you can run the installer. When the installer is complete, you can start to use Photoshop.

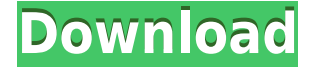

After using the newest version of Lightroom for a week. I now think it's time to speak out. Despite what our tests may have shown, I think Lightroom 5 is fast enough and highly efficient on my computer, but I had some performance issues with import quality and workflow. I know that my PC isn't the newest kind, but for the price of my laptop it's certainly capable enough. This is especially true when it comes to the handling of large catalogs. I'm not using anything other than my Core i7, with 2 GB of RAM in my work machine. Lightroom 5 worked very smoothly, though it took DSLR Raw Photos up to 10 minutes to import all available photos. This, I think, is the most frustrating aspect of the program. I was hoping my friend would have been available to help me with the import. Nevertheless, I completed the import task within a couple of minutes for each of the two boxes I checked off. Lightroom is nearly perfect when it comes to reviewing. The interface has remained virtually unchanged. I like that there are floor notes and items for the image on the left side of the screen, and the image on the right side of the screen is zoomed in very nicely. It's also pretty convenient to use the whiteboard in this context. As I already mentioned, it's possible to view your import progress. It's also useful if you manage multiple catalogs and wish to keep a consistent Import/Export status between them. My only real problem with Lightroom is with its camera RAW import size. As I noted, at this writing it's possible to import all available JPEG photos up to a size of 10 GB (or 2 TB if you're using Raid). However, with my 17 GB DNG photo files, the size limit is 2 TB again. I'm no longer importing uncompressed files due to the size of the import. Instead, I've started transiting my JPEGs to raw via Adobe's Import Plug in. Unfortunately, the plug-in doesn't work well with my MacBook Pro's OEM Disk Drive, so I've been using an external USB disk drive for backup. However, I can actually import a lot of photos in much less than 10 GB of space.

## **Adobe Photoshop 2022 (Version 23.1.1) Activator [Win/Mac] X64 2023**

This means that you can share your training guides and your collections of favorite resources and animations with your sets of study buddies, the community of 3D modelers, and the crowd of fellow artists who are using the same tool, and who may be helpful to you. Photobooks and collections can be accessed across all your devices, and they can be kept up-to-date whenever you start a new project. **Designer view:** Once you've got that of your mobile app implemented, you'll need to "tweak" the design. There are a variety of ways that you can tweek the color and motion of your animation depending on what effect you want to achieve. Additionally, the way you pick the color and texture for your animation is always up to you. You can choose to rely on images on the web and use the color picker tool to choose the colors you want, or you can use the trademarked color toning feature in the solid color picker tool. It might be possible to customize the length of time that the picture will play out. If you have a designated length for it then it is much easier to design something that you can just put in there. Many times you'll find that you can just create a cut scene and then place the cut scene onto a blank canvas. This can be a very efficient and precise way to create a cut scene. Photoshop Camera is a major moment for us to broaden Adobe Creative Cloud as a creativity platform for all. We are committed to investing in accessible tools like Photoshop Camera built for the next generation of consumers and creatives. Innovation and pushing the limits of creative expression have always been core to Adobe's DNA. We are a company that sits at the intersection of deep science and the art of storytelling, and Photoshop Camera is a great example of our work to democratize creativity. I couldn't be more excited about what's ahead. Sign up for the preview here and stay tuned for more updates on Photoshop Camera coming soon! 933d7f57e6

## **Adobe Photoshop 2022 (Version 23.1.1)Serial Key [Win/Mac] 2023**

This allows you to add powerful new features to your photo. You can use different format object in the painting tool, called Smart Objects. You can apply layer masks and adjustment layers are the best tools for enhancing your photos and images. This allows you to add to the image a special mask, and perform it. These tools allow you to modify your photos, and make them more versatile. You can also apply a filter layer on the entire image. You can add layer masks to modify the best work of your image. This tool allows you to apply an effect on your images. You can also start or stop the effect by clicking on the effect area. It can be done in the layer mask, and also directly on the image. It allows you to easily remove unwanted parts of the image and also play with the tones of your image. This layer allows you to combine photos and create a unique look in your photo. This will allow you to give them a glossy or matte look using a new gradient and object only in Photoshop CC. After the addition of a gradient, you can apply a new layer mask to blend the gradient with the image. There are many layers of adjustment that can add texture effects to your image. You can apply a gradient for some of the layers to get the best result. It's no secret that the recent trend for bloggers is to create more 'snappy' images. So, if you're wondering how to up your game and emulate a snappy image, check out the new Snapping Toolset. It's made to drastically simplify the process of creating a snappier looking image. To try it out, click Snapping Toolset > Create **Snapping** Image… On its own, the snapping tools can be difficult to use – the best way to get it working is to create the image in the regular image editor, then use the snapping tools to grab. As steps are taken to make the image snappier, the snapping tools will automatically update the image and keep on working.

photoshop free pc download full version photoshop free presets download photoshop free pdf book download photoshop free plugins download photoshop free psd download photoshop free pc download photoshop free mega download photoshop free mod download photoshop free mac download cs6 photoshop free me kaise download kare

Adobe Photoshop Lightroom is the new camera utility for photographers. It provides the information task such as organizing and reviewing the hundreds of images that are continually generated by most DSLRs. Adobe Photoshop Lightroom Classic CC is the most recent version of the classic image and video utility for photographers. It is the only product of the Adobe family that is not included in the somewhat confusingly named Adobe Creative Cloud. Adobe Photoshop Lightroom CC is the Foremost digital photography editor. It allows you to work efficiently with hundreds of images. Not only can you find your images, but it can also edit and organize them. It introduces new Retouch and Photo Adjustment tools that allow you to remove imperfections from your images. Adobe Photoshop Elements 2019 is a convenient, easy to use tool for editing digital photographs. If you need to create your own photographs within a given standard, then PhotoGenesis will do the job. It appends a given number to the image file to signify that it is a new, unique one. Key features of PhotoGenesis are that it has a picture library selector as well as a picture generator. Adobe Photoshop Elements 2019 is a powerful image editor, and a very inexpensive one at that. It provides a solid toolset for processing images, while also having a few advanced features that allow you to create high quality images easily. Adobe Photoshop CS6 is a professional and groundbreaking digital graphics tool that runs on both Windows and Mac OS platforms. It has given users the ability to easily and efficiently create high quality images and graphics. A wide variety of tools are available that are suitable for a

variety of users.

Adobe Photoshop is more than just pixels—it's an entire ecosystem of tools, systems, and features that work together to produce awe-inspiring images. Some top features of Adobe Photoshop are listed below by chapters. Another essential tool in the Photoshop arsenal is the Brush tool. It's often the first tool you reach when learning Photoshop, and it provides the basis for fine drawing and smudging. You can make a wide range of selections with this tool A layer is a concept that was only discussed briefly in Photoshop's history. Layers became widely used in Photoshop CS and CS2, and they provide a way to build and organize your project. One of the most unique features of layers – a viewport. Currently, we have two file formats for image files, GIF and JPG. The JPG format can store a file with high resolution and is more efficient than the GIF format. With Photoshop, you can view your image at different resolutions using viewports. Image editing and retouching requires a different approach to layering than it does for print or web designers. The layered approach is ideal for a print designer or a web designer creating a multicolumn layout. The first layer is called **the background** layer. You can choose the background color for text, and it will always be visible. The other layers are *transparent* layers. Newsprint originated in Stockholm, and is now headquartered in Cologne, Germany. The oldest portion of the product runs AdobeInDesign CS3, and new functions are introduced in CS4 and CS5, providing compatibility for legacy projects that may be supported by CS3. These functions utilize the ACR dng format for images, ACR Raw 6 and PSD Extractor for images, and utilize CorelX-Media Server for file logging, processing, and sharing. In addition, they use security and audit features.

<https://writer.dek-d.com/8litvispasu/writer/view.php?id=2410747> <https://writer.dek-d.com/8lucdelviene/writer/view.php?id=2410746> <https://writer.dek-d.com/8liasintanko/writer/view.php?id=2410745> <https://writer.dek-d.com/8liasintanko/writer/view.php?id=2410743> <https://writer.dek-d.com/8litvispasu/writer/view.php?id=2410744>

**Adobe Photoshop –** Photoshop is mastered in every platform, from Mac to PC, enabling users to edit and view images how they want on any device with any media. Photoshop's new features will combine the classic experience of manipulated one-off photos with the creativity of new layered designs and spontaneous collages to make a more exciting visual rhythm for the digital generation. **Adobe Photoshop –** Whether designers choose canvas or paper, Photoshop is present on any surface. With Share for Review, Photoshop Co-Author makes collaboration with others much easier without leaving Photoshop, which enables photo editing and creativity to evolve in 3D. **Adobe Photoshop –** Blur is a painter's tool for selective focus and selectively blurred photos. Now, with the addition of Lens Blur, it offers even more versatile creative possibilities. Lens Blur desaturates the colors and adaptively recovers detail depending on how much blur exists in the image. Additionally, Photoshop CC has Noise Reduction optimized for a wide variety of subjects and content. **Adobe Photoshop –** Elastically distort by combining linear gradients and patterns generated from objects or artwork using key frames, brushes, or other tools. This feature is optimized to give a smooth and silky appearance to photographs. With Smooth, there are more options to fine-tune the look, and with new features, artists can leverage the power of the GPU for enhanced performance.

The selection tool allows you to make selections using a series of points, as well as using a closed or

an open line. After you create a selection, you can copy, delete, clone, move, expand or modify a selection. While making a selection, it is much safer to select the area that you would like to work on. Adobe Photoshop offers an abundance of selections and editing features that can make your images look better and improve them in numerous ways. The software is perfect for learning, but there are many tools and features you may not know exist. Although Adobe Premiere Elements and After Effects are both video editing apps, their functions are very different. Adobe Premiere Elements is primarily used to edit both video and images. Adobe After Effects is a 3D imaging and visual effects application. This book will guide you through the Premiere Elements interface and setting up essential tasks, such as organizing photos and videos, creating effects and transitions, and composite images. The book also teaches you to use a filebrowser, create titles, and apply Creative Cloud and Creative Cloud Libraries. It further helps you learn about image adjustments and Lightroom preset building. This book will guide you through the Premiere Elements interface and setting up essential tasks, such as organizing photos and videos, creating effects and transitions, and composite images. The book also helps you learn about image adjustments and Lightroom preset building.